JI\_RESPONSE\_TO\_FSH\_DN

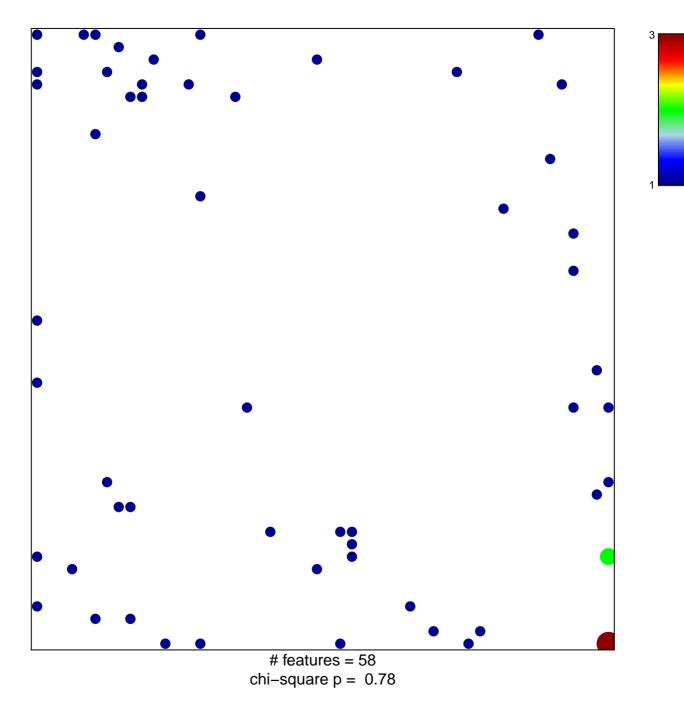

## JI\_RESPONSE\_TO\_FSH\_DN

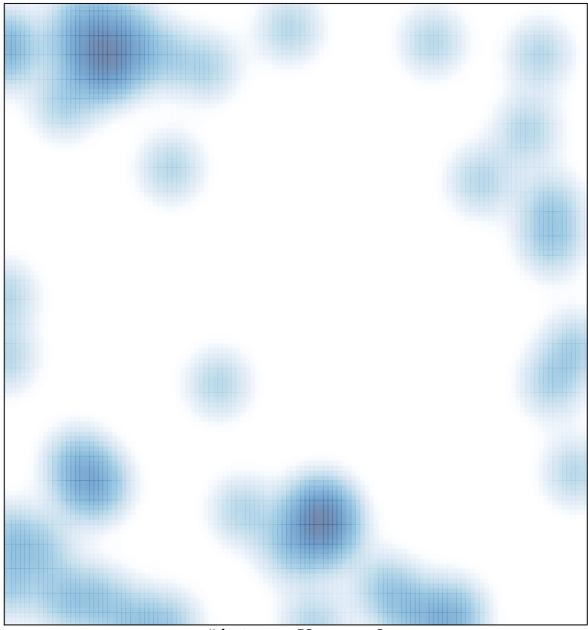

# features = 58, max = 3